## **Lors de la connexion à OPTIM'BTP deux sortes de message d'erreur peuvent apparaitre :**

## *1. « Erreur d'identification : cet utilisateur est déjà connecté à Optim'BTP. »*

Cette situation peut intervenir à la suite d'une sortie anormale d'une session

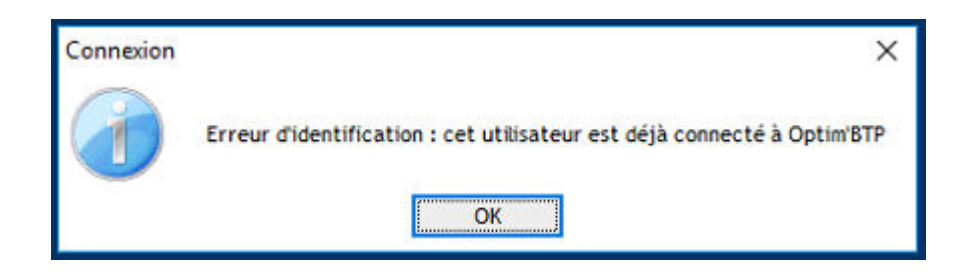

L'utilisateur avec les droits de superviseur peut débloquer le poste de l'utilisateur à partir de l'icône « Cadenas » dans les paramètres (Système/ Utilisateur)

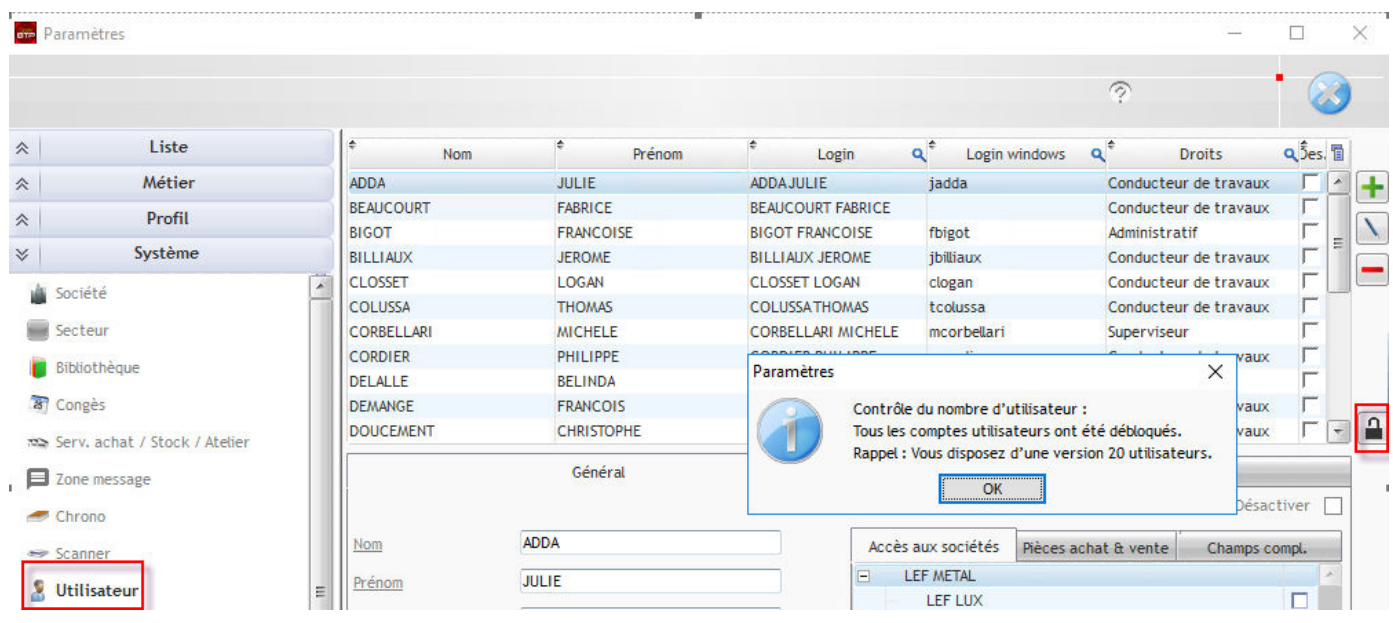

## Optim'BTP

*2. « Erreur d'identification : Le nombre d'utilisateur maximal connecté est atteint. »* 

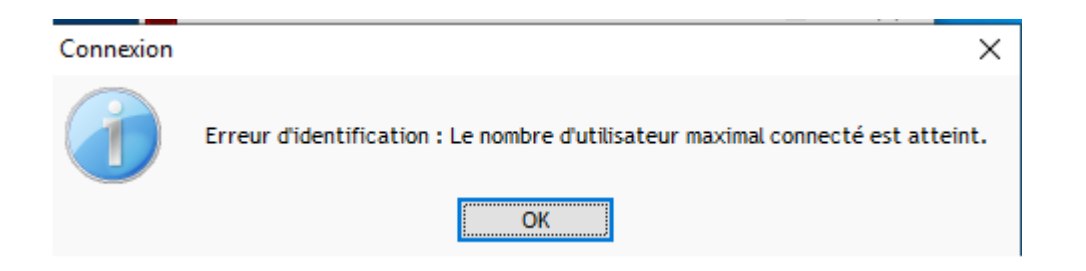

L'utilisateur avec les droits de superviseur peut débloquer le poste de l'utilisateur à partir de l'icône « Cadenas » dans les paramètres (Système/ Utilisateur)

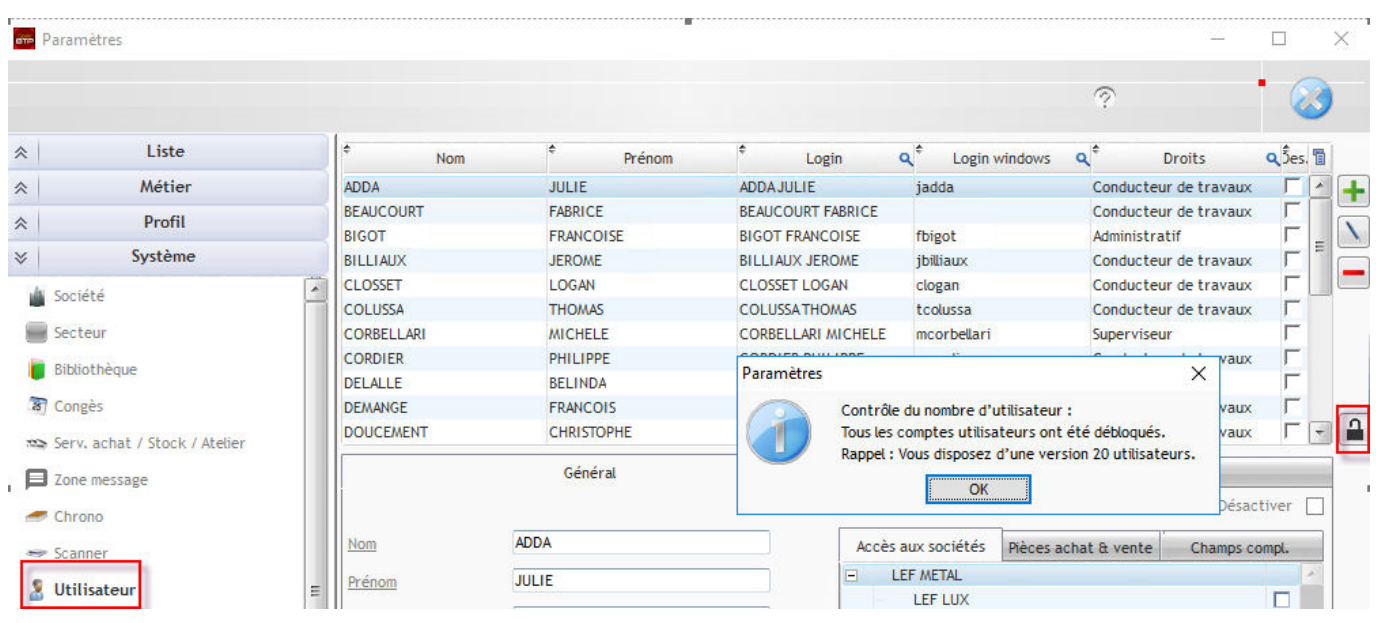